# **COMP 110/401 DOCUMENTATION: ANNOTATIONS**

**Instructor: Prasun Dewan**

#### PREREQUISITE

Documentation Comments

.

#### PROGRAMMING STYLE: THE ART OF PROGRAMMING

Use Interfaces

 $\checkmark$ 

 $\checkmark$ 

 $\bigvee$ 

 $\bigvee$ 

 $\checkmark$ 

**Efficiency** 

Document Program

Avoid Code Repetition

Giving Least Privilege

Use Named Constants

# DOCUMENTATION

Comments are one form of documentation about a program

External descriptions of a program are also useful

{@link

http://www.oracle.com/technetwork/java/javase/documentation/index-137868.html#exampleresult}

> Annotations: Internal descriptions available at runtime (to runtime tools) also useful

### ANNOTATION VS. COMMENT

```
import util.annotations.Explanation; 
@StructurePattern(StructurePatternNames.NO_PATTERN)
@Explanation("Height is in meters, weight in centimeters")
public class AnAnnotatedBMICalculator {
   public double calculateBMI(double height, double weight) {
     return weight/(height*height);
 }
```
}

Annotation not removed by compiler

Available to ObjectEditor

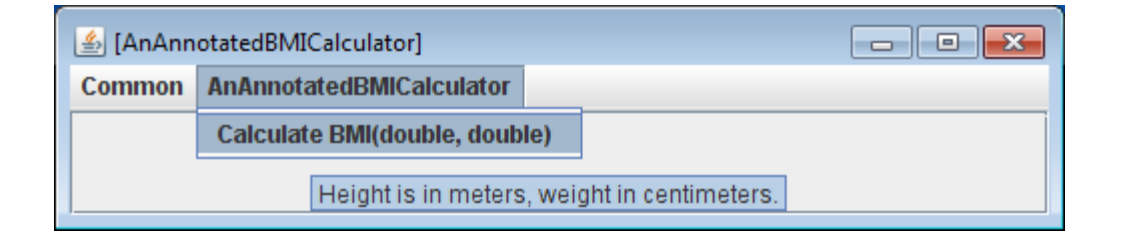

# **EXPLANATION ANNOTATION?**

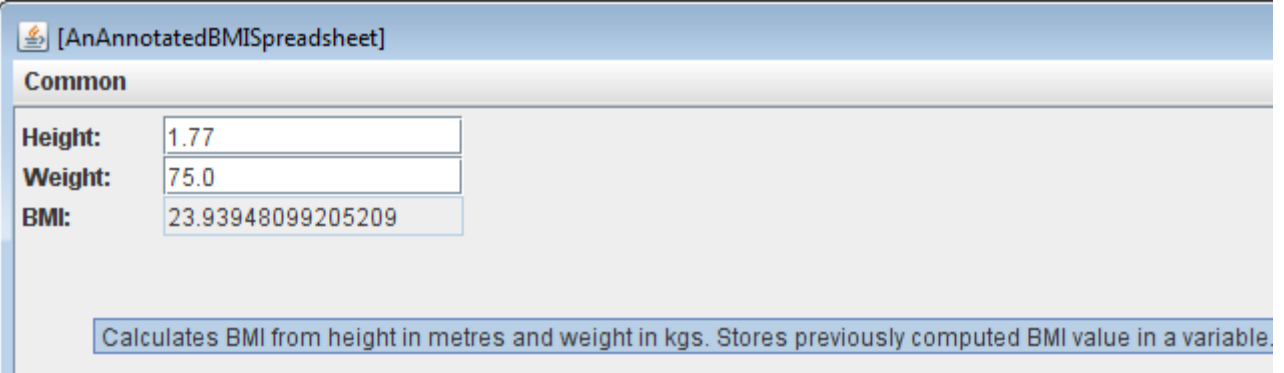

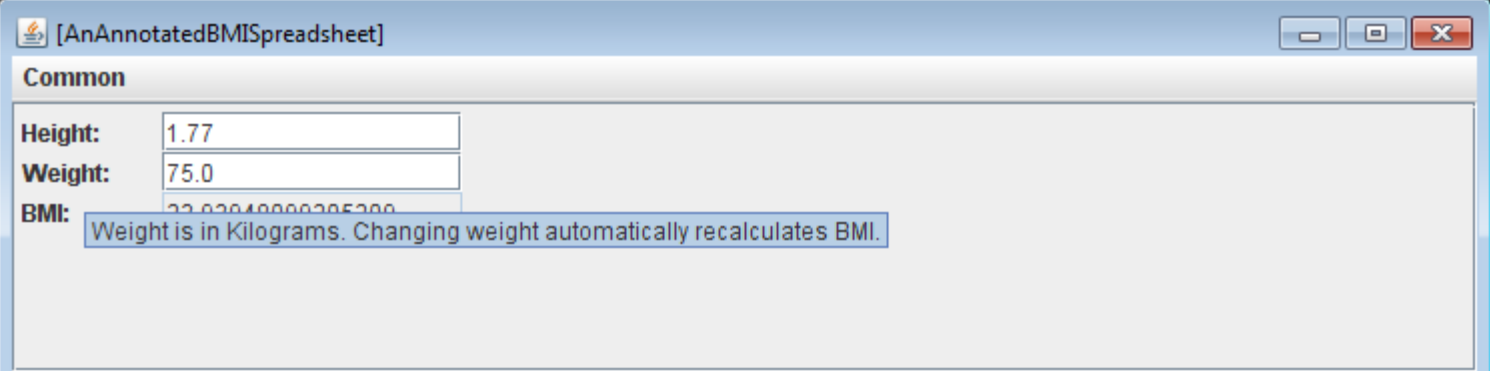

# ANNOTATED INTERFACE AND CLASS

@Explanation("Calculates BMI from height in metres and weight in kgs.")

**public interface AnnotatedBMISpreadsheet { public double getHeight(); public void setHeight(double newVal);**  @Explanation("Weight is in Kilograms. ")  **public double getWeight();**  @Explanation("Changing weight automatically recalculates BMI.")  **public void setWeight(double newVal); public double getBMI();** }

@Explanation("Stores previously computed BMI value in a variable.") **public class AnAnnotatedBMISpreadsheet implements AnnotatedBMISpreadsheet** 

**{…}**

# EXPLANATION AND UI DOCUMENTATION

- Menu item tooltip text
	- Explanation annotation of associated method
- Property tooltip text
	- Sum of getter and setter explanations
- Object tooltip text
	- Sum of interface and class explanations

Some documentation is outside a class

In PPT, PDF, and other Web Docs

### WEB DOCUMENTS

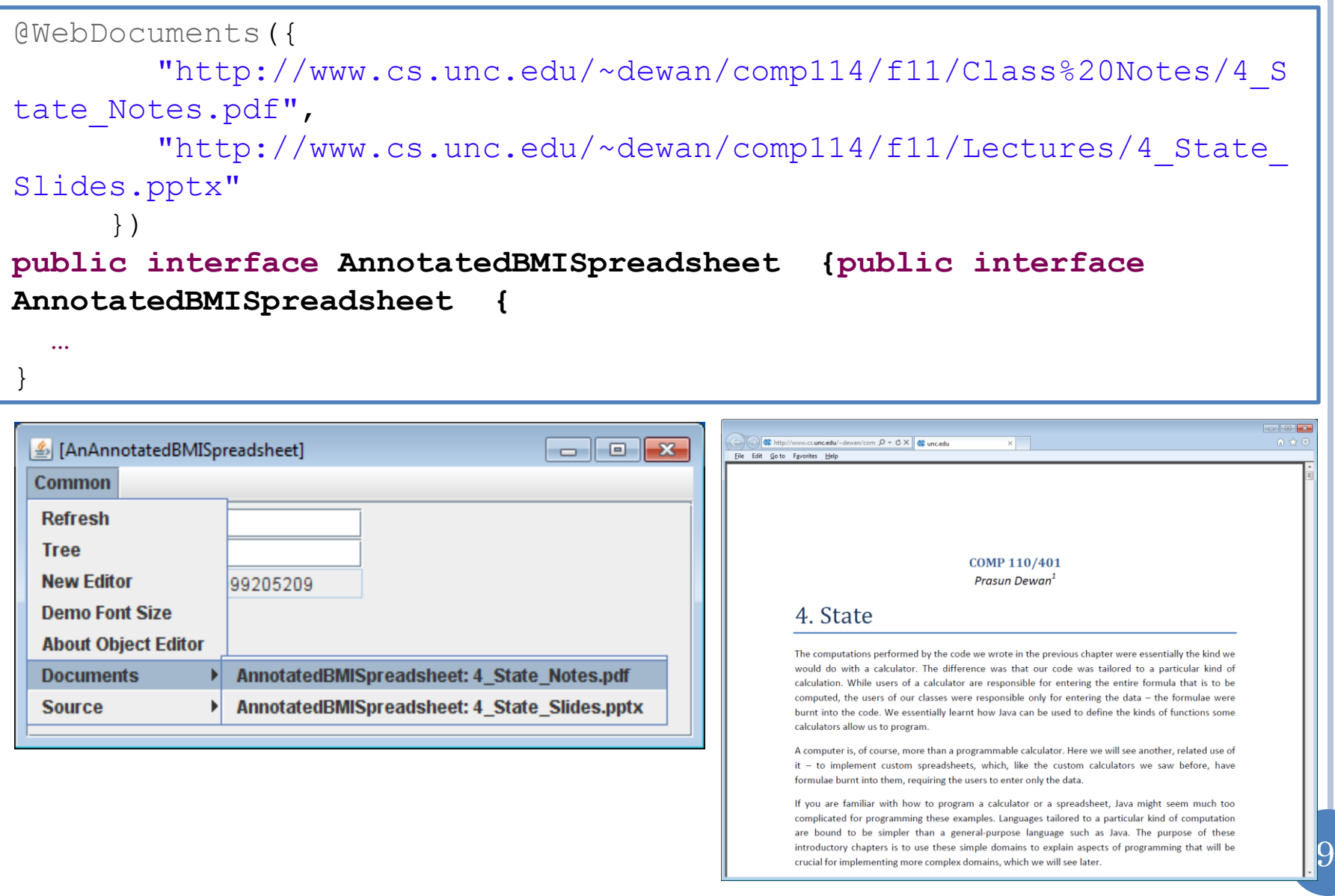

# **COMMON MENU**

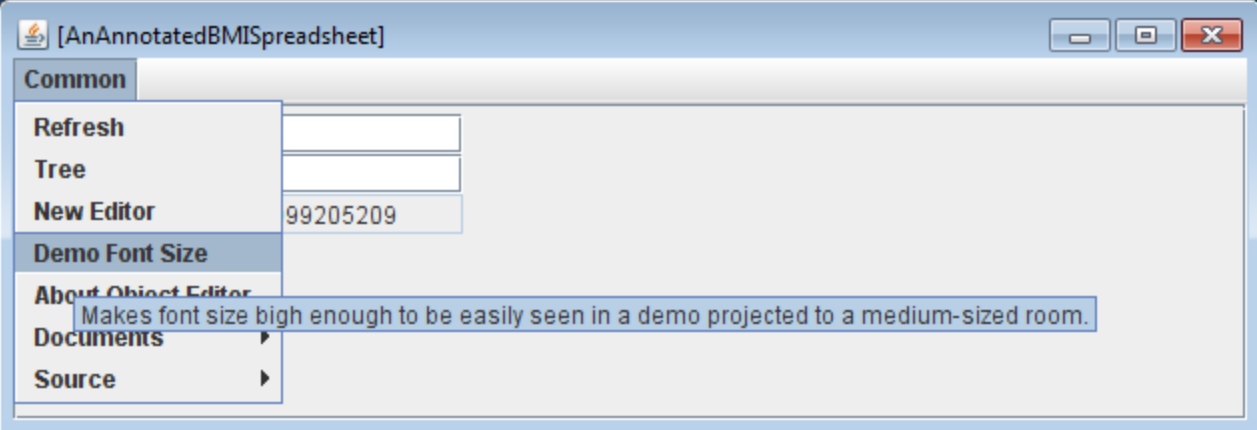

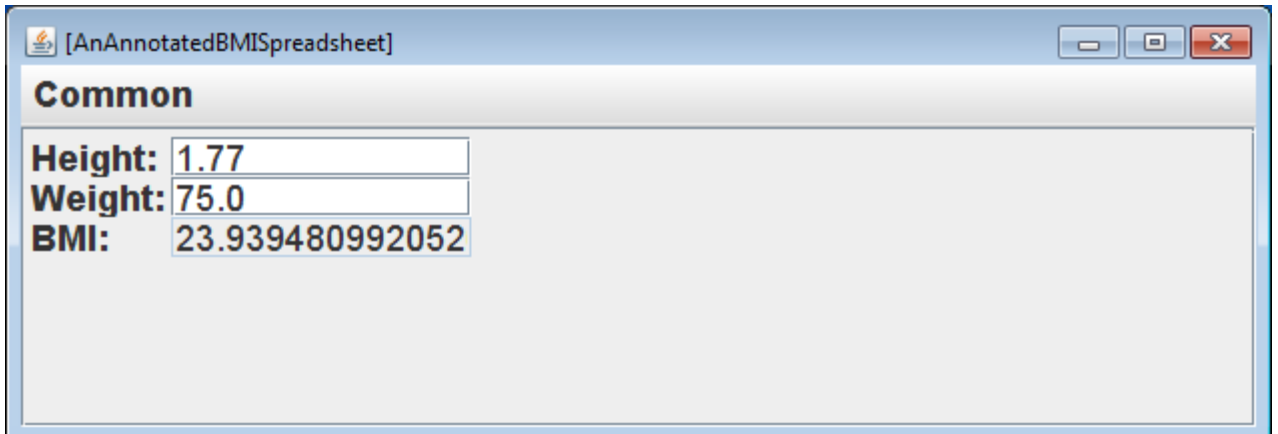

# **COMMON MENU**

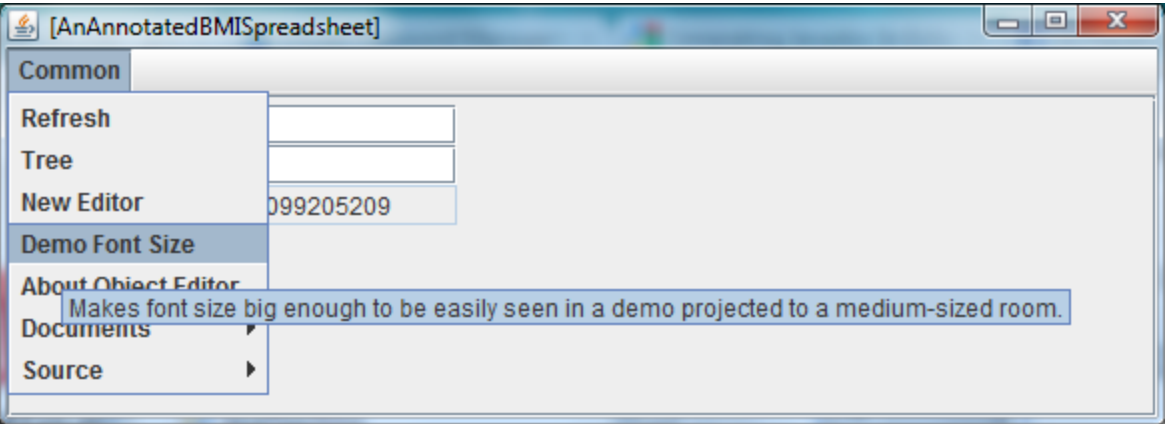

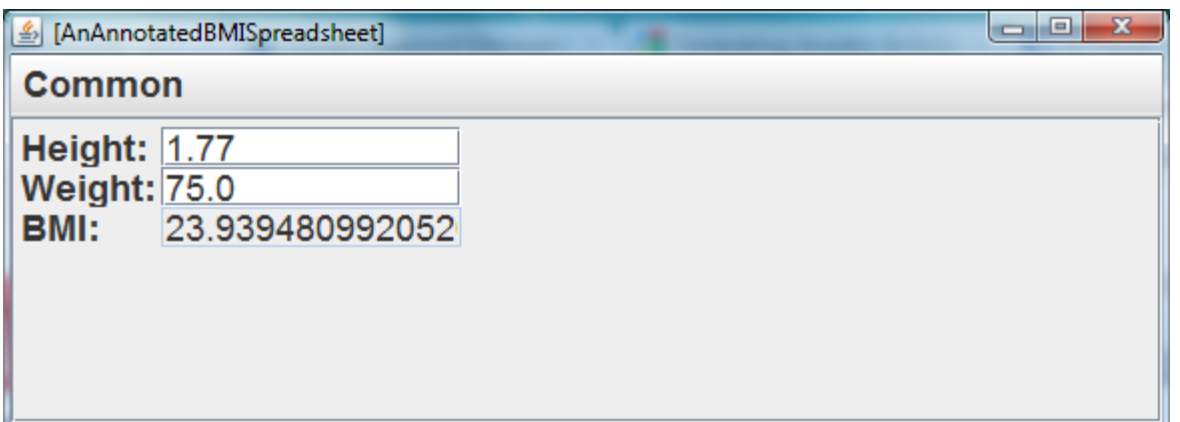

#### TOOLTIP TEXTS IN COMMON AND OBJECT MENU

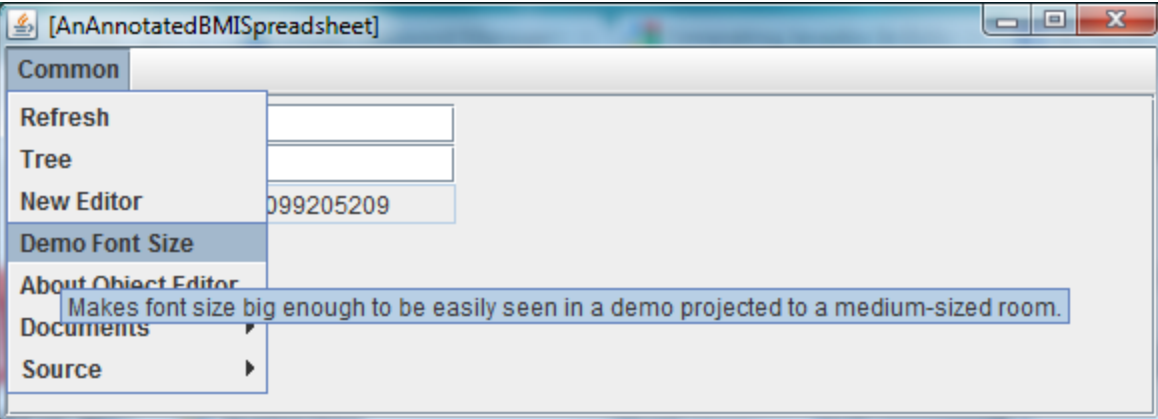

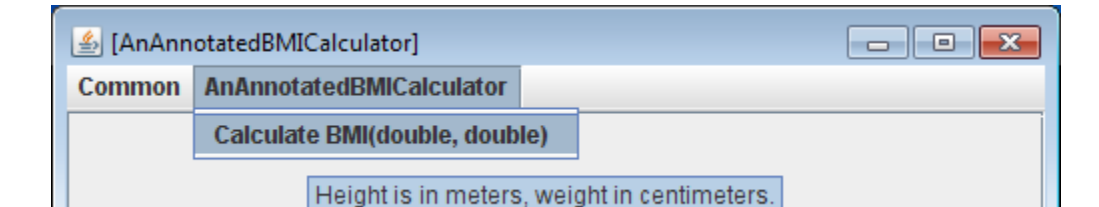

ObjectEditor used to build itself

Meta circularity – a la Interpreter "interpeting" itself

Bootstrapping – a la OS loading itself

Requires a layered implementation

# LAYERED IMPLEMENTATION

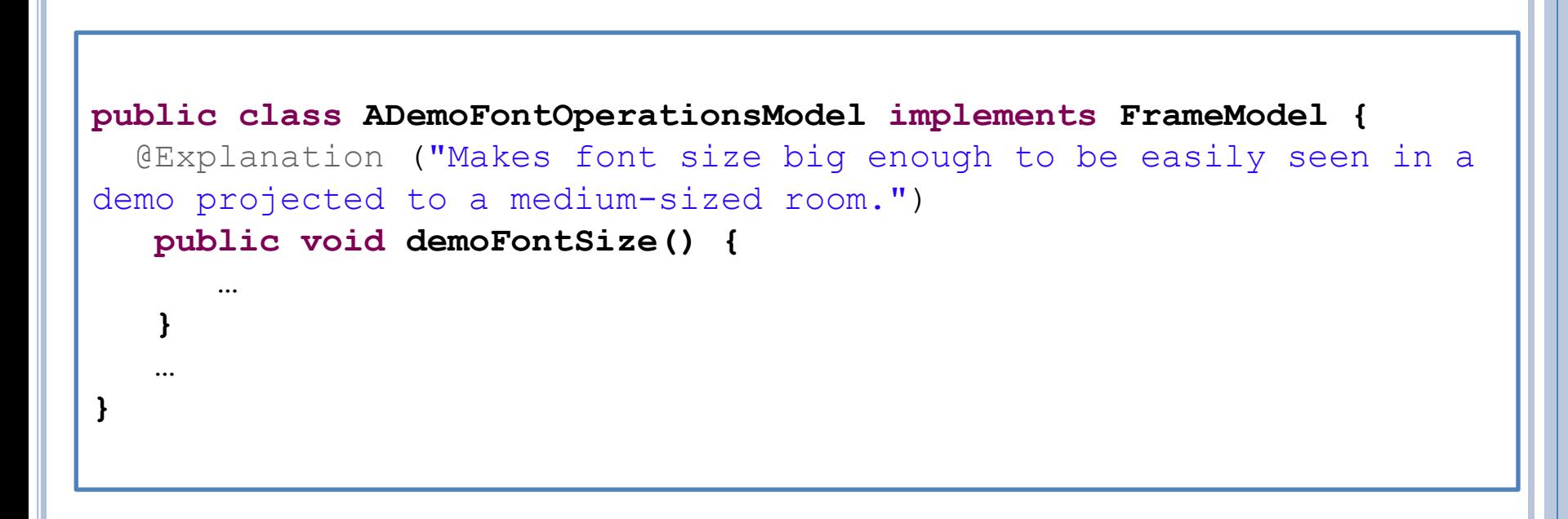

# EDITING OBJECT EDITOR

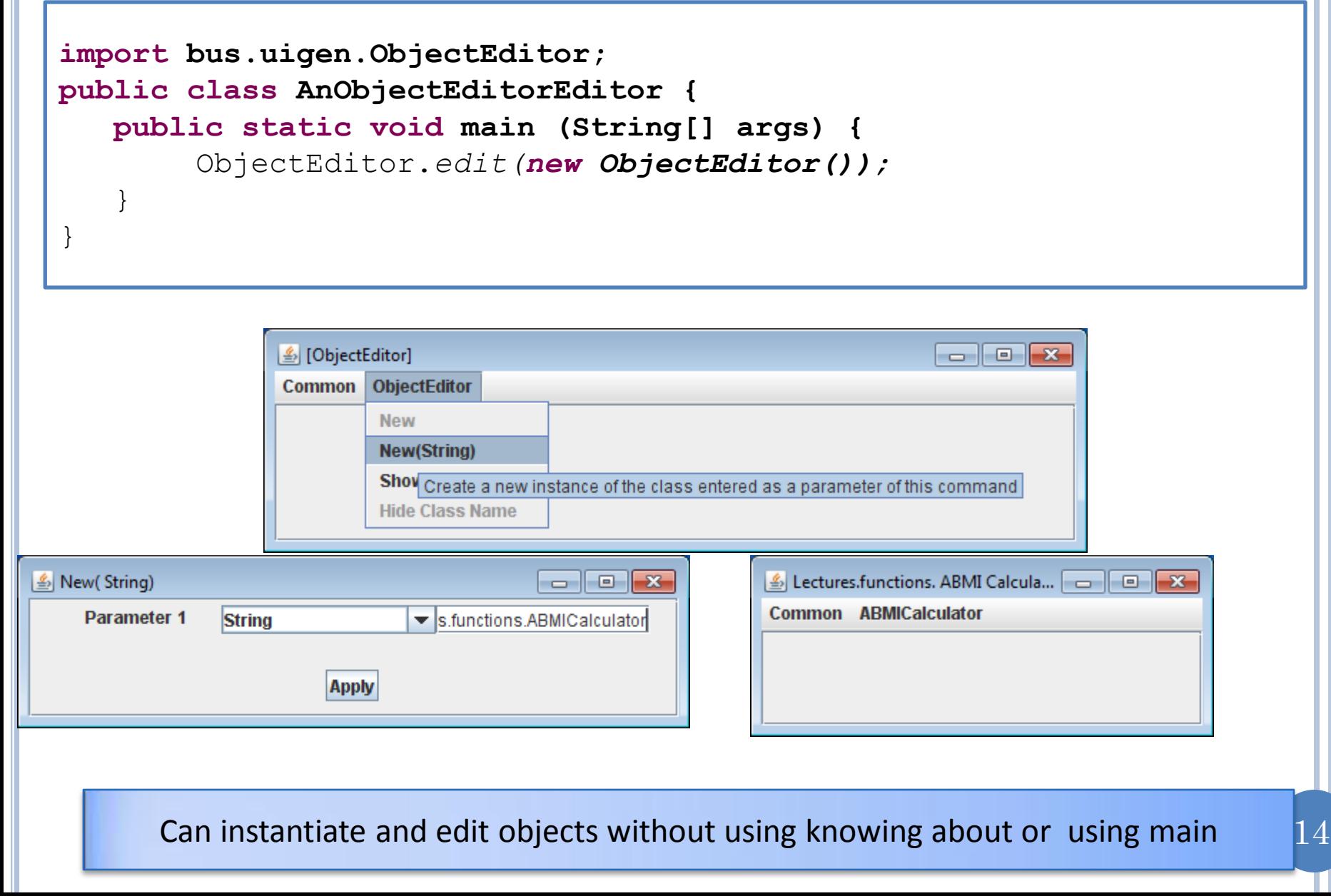